## **Implementation Method of the Effectiveness Verification**

This effectiveness verification is designed to verify how effective a series of measures against infringements have been for past two years through numerical measurement to find how many infringing goods / infringements currently exist in Internet auctions.

## Description

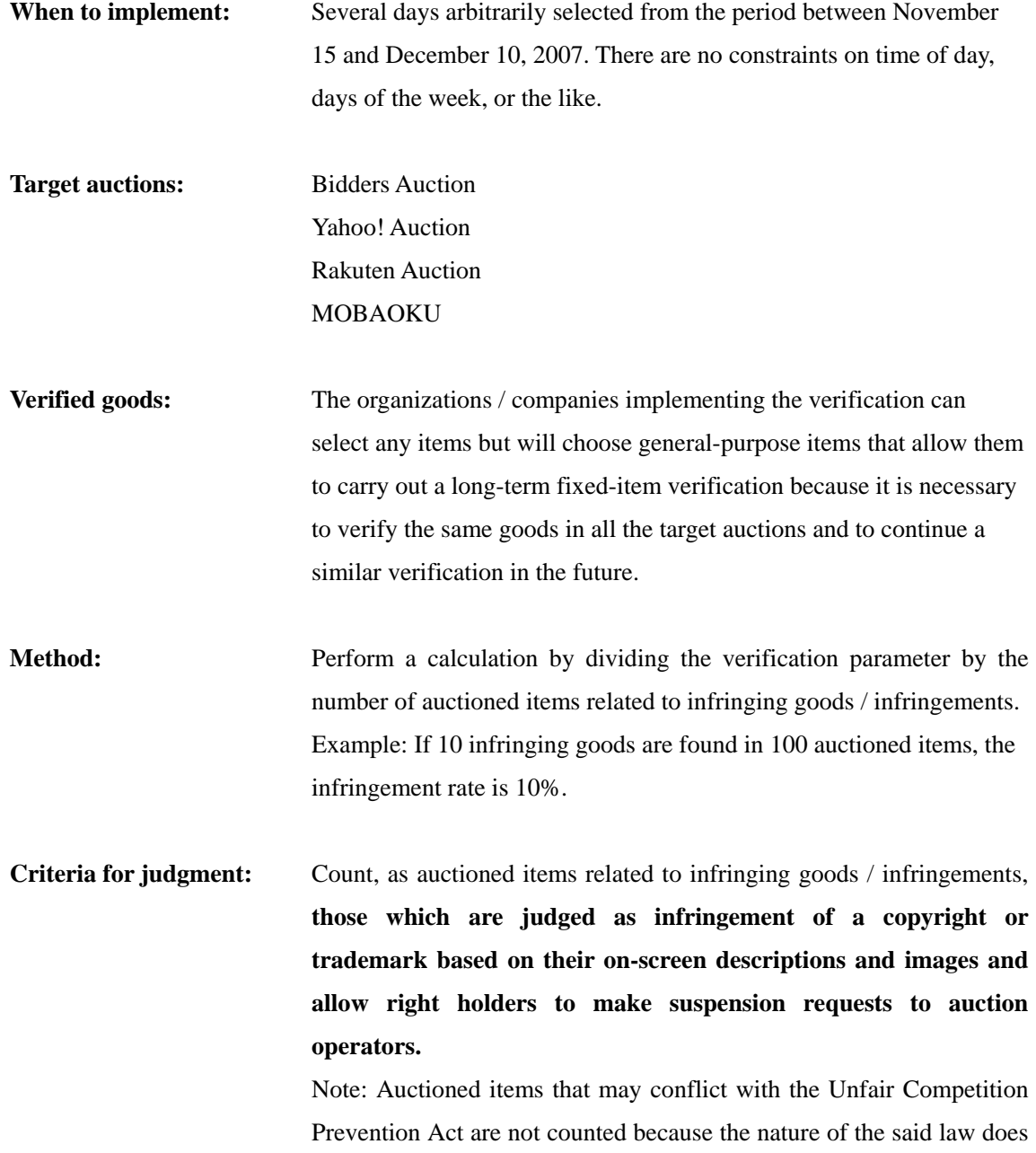

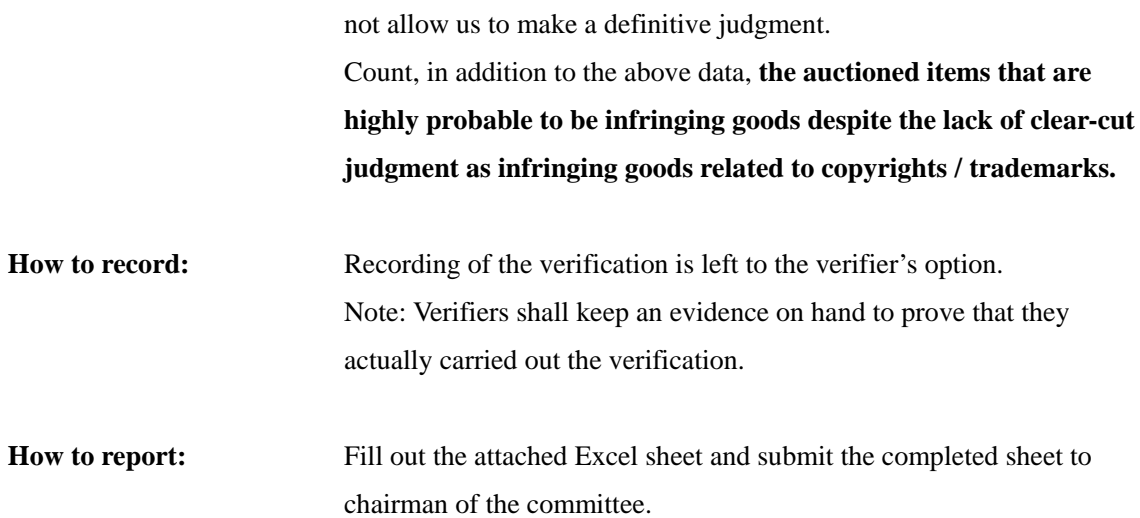